AWS ホワイトペーパー

AWS で Oracle Database を実行するための ベストプラクティス

<span id="page-0-0"></span>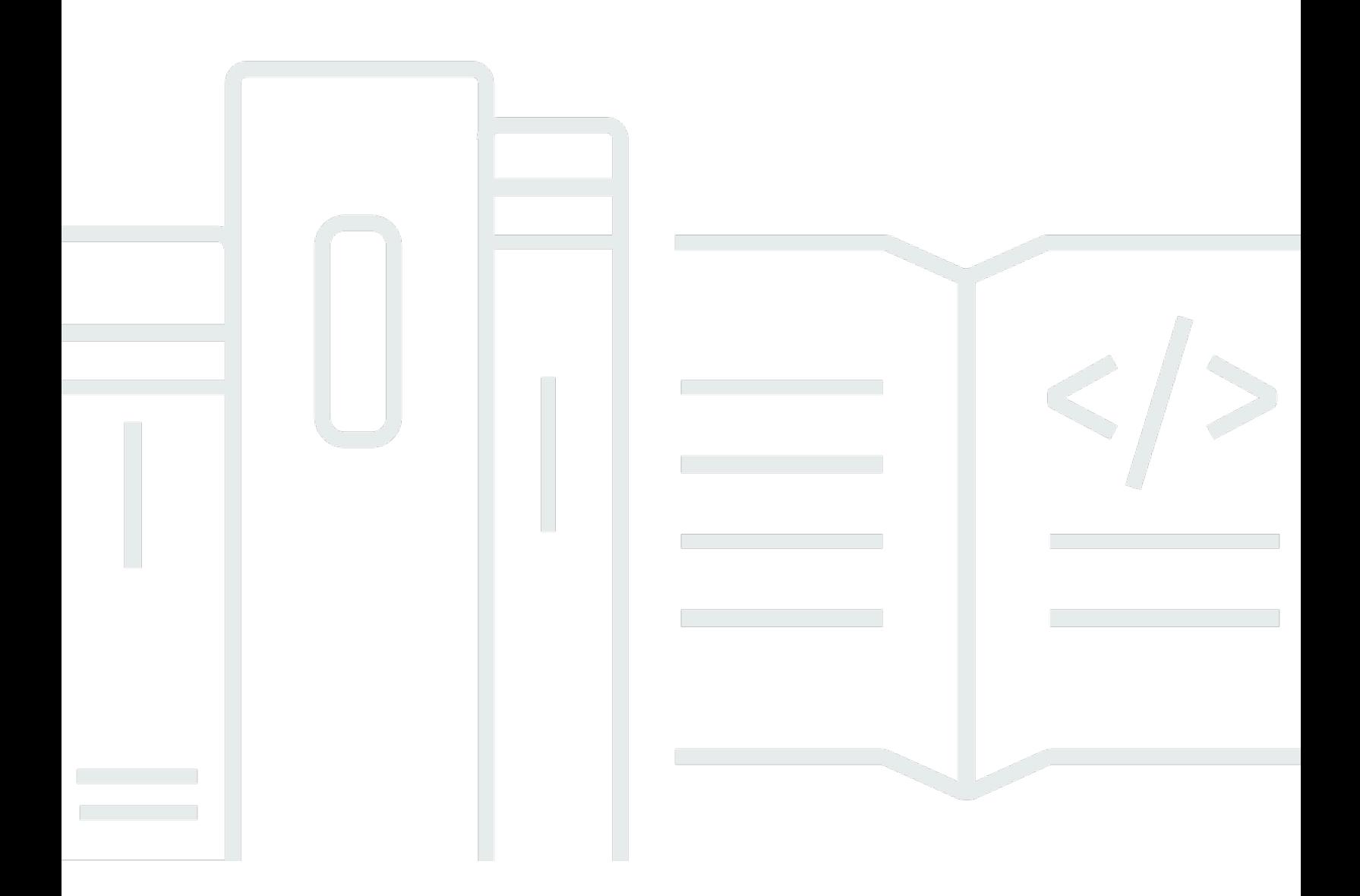

Copyright © Amazon Web Services, Inc. and/or its affiliates. All rights reserved.

# AWS で Oracle Database を実行するためのベストプラクティス: AWS ホ ワイトペーパー

Copyright © Amazon Web Services, Inc. and/or its affiliates. All rights reserved.

Amazon の商標およびトレードドレスは、Amazon のものではない製品またはサービスと関連付けて はならず、また、お客様に混乱を招くような形や Amazon の信用を傷つけたり失わせたりする形で 使用することはできません。Amazon が所有しない商標はすべてそれぞれの所有者に所属します。所 有者は必ずしも Amazon と提携していたり、関連しているわけではありません。また、Amazon 後 援を受けているとはかぎりません。

# **Table of Contents**

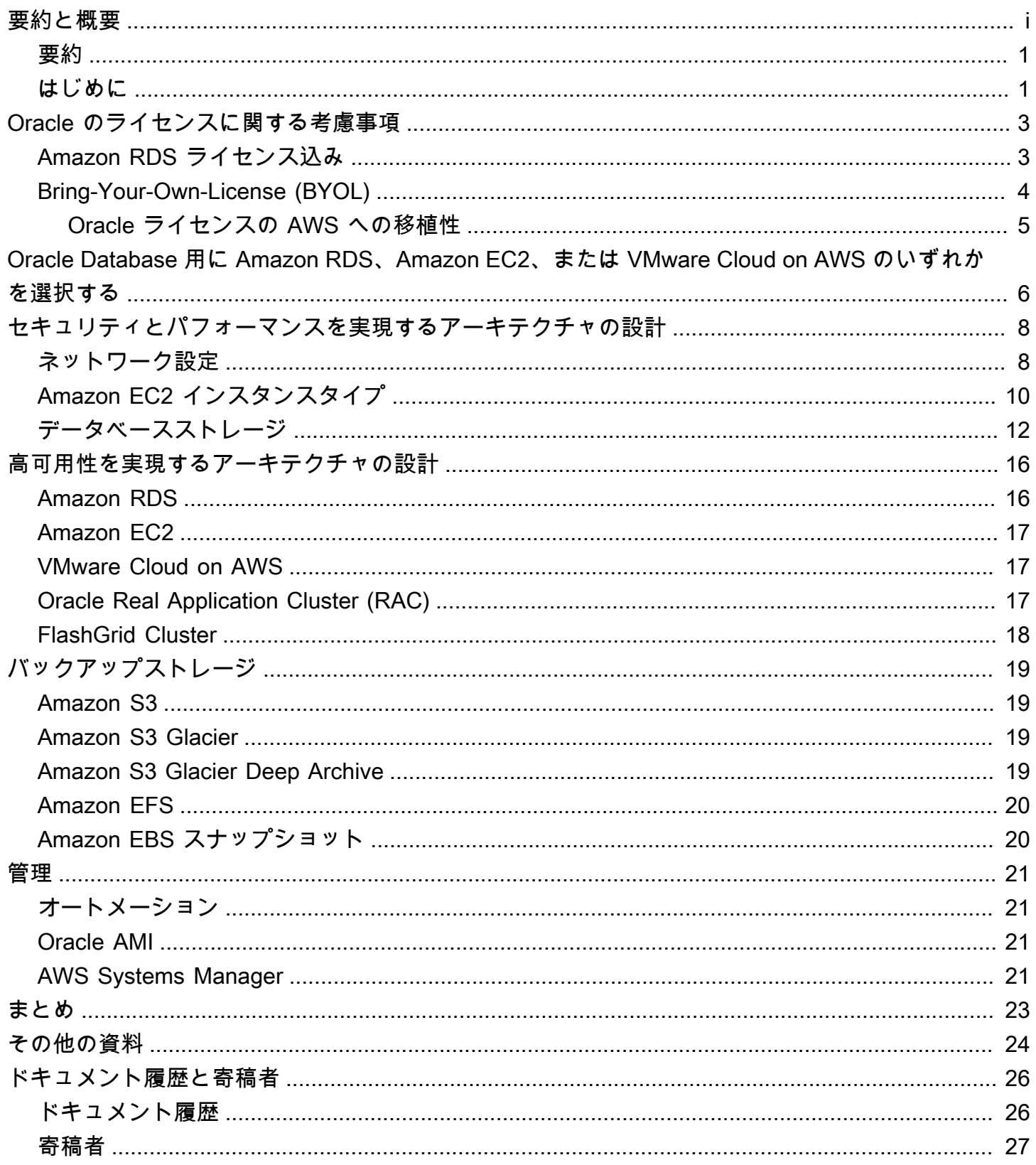

# AWS での Oracle Database の稼働に関するベストプラク ティス

<span id="page-3-0"></span>発行日: 2021 年 11 月 18 日 ([ドキュメント履歴と寄稿者\)](#page-28-0)

#### 要約

アマゾン ウェブ サービス (AWS) は、Oracle Database をクラウド環境で実行する機能を提供してい ます。AWS クラウド での Oracle Database の稼働は、データセンターでの Oracle Database の稼 働に非常に似ています。データベース管理者またはデベロッパーにとって、この 2 つの環境に違い はありません。ただし、AWS での Oracle Database の実装を最大限に活用するのに役立つ、セキュ リティ、ストレージ、コンピューティング設定、管理、およびモニタリングに関する AWS プラット フォームの考慮事項が数多くあります。

このホワイトペーパーでは、AWS クラウド で Oracle Database を実行する際に、最適なパフォーマ ンス、可用性、信頼性を達成し、総保有コスト (TCO) を低減するためのベストプラクティスが示さ れています。このホワイトペーパーの対象読者は、AWS クラウド で自社 Oracle Database を稼働す る予定のデータベース管理者、エンタープライズアーキテクト、システム管理者、デベロッパーなど です。

<span id="page-3-1"></span>はじめに

アマゾン ウェブ サービス (AWS) は、信頼性が高く安全な AWS クラウドインフラストラクチャ 上に Oracle Database をデプロイするために、一連の包括的なサービスとツールを提供していま す。AWS は、Oracle Database を AWS 上で実行するための次のオプションをお客様に提供してい ます。

1. [Amazon Relational Database Service \(Amazon RDS\) for Oracle](https://aws.amazon.com/rds/oracle/) の使用。これは、Oracle Database のプロビジョニングと管理を簡素化するために役立つマネージドデータベースサービ スです。RDS for Oracle は、インストール、ディスクのプロビジョニングと管理、パッチ適用、 マイナーバージョンのアップグレード、失敗したインスタンスの置き換え、バックアップと復 旧のタスクを自動化することで、クラウドでのリレーショナルデータベースのセットアップ、運 用、スケーリングを容易にします。Amazon RDS のプッシュボタン式スケーリング機能により、 データベースインスタンスを簡単にスケールアップまたはスケールダウンして、コスト管理と パフォーマンスを向上させることができます。RDS for Oracle は、Oracle Database Enterprise

Edition と Oracle Database Standard Edition の両方を提供します。RDS for Oracle には、使用ご とに時間単位で支払うことができ[るライセンス込みサービスモデル](https://aws.amazon.com/rds/oracle/pricing/)も用意されています。

- 2. Amazon Elastic Compute Cloud (Amazon EC2) でのセルフマネージド Oracle Database の直接実 行。このオプションを使用すると、インフラストラクチャとデータベース環境のセットアップの フルコントロールが得られます。Amazon EC2 でのデータベースの実行は、独自のサーバーでの データベースの実行とよく似ています。お客様には、Oracle バイナリデータベースのフルコント ロールと、オペレーティングシステムレベルのアクセス権が与えらえれます。そのため、モニタ リングエージェントと管理エージェントを実行し、選択したツールを使用してデータレプリケー ション、バックアップ、復元を実行できます。さらに、Oracle Database で使用可能なすべての オプションモジュールを使用できます。ただし、このオプションでは、Amazon EC2 インスタン ス、ストレージボリューム、スケーラビリティ、ネットワーク、セキュリティなど、AWS アーキ テクチャのベストプラクティスに基づいて、すべてのコンポーネントをセットアップ、設定、管 理、チューニングする必要があります。フルマネージド Amazon RDS (Amazon RDS) サービスで は、このすべてが自動的に実行されます。
- 3. FlashGrid Cluster 仮想アプライアンスにより、Amazon EC2 でセルフマネージド Oracle Real Application Cluster (RAC) と Oracle RAC 拡張クラスターを (異なる AZ 間で) 実行できま す。FlashGrid Cluster を使用すると、データベースのフルコントロールと、オペレーティングシ ステムレベルのアクセス権も得られます。
- 4. AWS 上の VMware Cloud でのセルフマネージド Oracle Database の直接実行。VMware Cloud on AWS は、AWS と VMware が共同で開発したクラウド統合製品です。Amazon EC2 と同様、 データベースのフルコントロールと、オペレーティングシステムレベルのアクセス権が得られま す。VMware Cloud on AWS では、Oracle Real Application Cluster (RAC) や Oracle RAC 拡張ク ラスターなどの高度なアーキテクチャを (異なる AZ 間で) 実行できます。

Amazon EC2 でセルフマネージド Oracle Database を実行するか、フルマネージド RDS for Oracle を実行するかに関係なく、このホワイトペーパーで説明されているベストプラクティスに従うこと で、AWS での Oracle Database の実装を最大限に活用できます。AWS は、Oracle のライセンスオ プション、Oracle Database の実装に Amazon EC2 または Amazon RDS を選択する際の考慮事項、 実装においてネットワーク設定、インスタンスタイプ、データベースストレージを最適化する方法に ついて説明します。

# <span id="page-5-0"></span>Oracle のライセンスに関する考慮事項

Amazon RDS for Oracle は、"License Included (ライセンス込み)" および "Bring-Your-Own-License (BYOL)" の、2 つの異なるライセンシングモデルで実行できます。"ライセンス込み" のサービスモデ ルでは、Oracle のライセンスを別途購入する必要はありません。

AWS における Oracle Database のライセンスは、データベースがインストールされている EC2 インスタンス上の仮想 CPU の数に基づいています。Oracle Database のライセンスについて は、Oracle の契約またはライセンス条項を参照してください。特定のライセンスに関する質問や AWS インスタンスの計画については、独立したサードパーティーのライセンス審査会社に相談する ことができます。詳細については、AWS 日本担当チーム担当者にお問い合わせください。考慮すべ き重要なポイントをいくつか挙げます。

- [Amazon EC2 インスタンスタイプのページに](https://aws.amazon.com/ec2/instance-types/)記載されているように、各 vCPU は、A1 インスタン ス、T2 インスタンス、m3.medium を除き、インテル Xeon コアまたは AMD EPYC コアのいずれ かのスレッドです。
- AWS は RDS および EC2 インスタンス用に [CPU 最適化機能を](https://docs.aws.amazon.com/AWSEC2/latest/UserGuide/instance-optimize-cpu.html)提供しています。特定のワーク ロードまたはビジネスのニーズに合わせて、インスタンスを最適化するために以下の CPU オプ ションを指定できます。
- CPU コア数 インスタンスの CPU コア数をカスタマイズできます。
- コア別のスレッド マルチスレッドを無効化するには、CPU コアごとに 1 つのスレッドを指定で きます。
- VMware Cloud on AWS では、ホストノード用[にカスタム CPU コアカウント](https://cloud.vmware.com/community/2019/02/13/custom-cpu-core-count-overview/)機能も提供していま す。ホストあたり 8、16、32 の CPU コアを選択するオプション (I3 の場合)、または 8、16、48 CPU コアを選択するオプション (R5 ホストタイプの場合) があります。
- このホワイトペーパーに記載されている Oracle のライセンスポリシーとコストに関する説明は情 報提供のみを目的としており、発行時点で入手可能な情報に基づいています。より具体的な情報に ついては、各自の Oracle ライセンス契約を参照してください。

# <span id="page-5-1"></span>Amazon RDS ライセンス込み

ライセンス込みサービスモデルを使用する場合は、Oracle Database ライセンスのコストを Amazon RDS サービスの時間単価に含めるオプションがあります。この場合、Oracle のライセンスを別途 購入する必要はありません。Oracle Database ソフトウェアは AWS によってライセンスされていま す。ライセンス込みの時間単位料金には、ソフトウェア、基盤となるハードウェアリソース、およ

び Amazon RDS 管理機能が含まれています。このサービスモデルにより、ライセンスコストが最適 化され、Amazon RDS インスタンスを拡大または縮小する際の柔軟性が得られます。時間単位の料 金を活用でき、初期費用や長期契約は不要です。また、Amazon RDS リザーブドインスタンスは、1 年または 3 年間の予約期間で購入できます。リザーブドインスタンスでは、データベースインスタ ンスごとに前払いで低額の 1 回限りの支払いを行うと、その後は大幅に割り引かれた時間単位の使 用料金の支払いで済みます。

#### **a** Note

注意: Amazon RDS のライセンス込みモデルの時間単位のライセンスは、Oracle Standard Edition One および Standard Edition Two でのみ使用できます。Amazon RDS 上の Oracle Database の他のエディションおよび Amazon EC2 上の Oracle Database のエディションに ついては、次のセクションで説明するように、独自のライセンスを使用する (つまり Oracle からライセンスを取得する) 必要があります。

ライセンス込みオプションを使用すると、Amazon RDS の使用時間に対してのみの Oracle ライセン スの支払いで済むため、営業時間内のみアクティブになる開発環境とテスト環境の全体的なライセン スコストの削減に役立つ場合があります。ほとんどの企業では、1 週間あたりの合計営業時間 (10 x 5 = 50 時間) は、1 週間の合計時間 (24 x 7 = 168 時間) の約 30% に過ぎないため、このサービスモ デルにより大幅なコスト削減につながる可能性があります。

また、このサービスモデルではライセンスがインスタンスコストに含まれるため、必要に応じてイン スタンスのサイズを変更する柔軟性も得られます。このサービスモデルでは、通常の容量要件が、予 測可能で定期的なスパイクよりもはるかに小さい場合、必要な追加容量を吸収するようにスケール アップしたり、コストを削減するためにスケールダウンしたりできます。例えば、月末 3 日間を除 き、月のほとんどの日に db.m3.large インスタンスのパフォーマンスを必要とするデータベース があるとします。月末 3 日間は、給与処理や月末決算のために、データベースが多用される可能性 があります。このシナリオでは、Amazon RDS で Oracle Database を db.m3.large インスタンス タイプに基づいて 1 か月にわたり使用し、月末 3 日間に最大 db.m3.2xlarge までスケールアップ してから再びスケールダウンすることができます。これにより、db.m3.2xlarge インスタンスを 1 か月間使用した場合と比較して 65% 以上のコスト削減につながる可能性があります。

#### <span id="page-6-0"></span>Bring-Your-Own-License (BYOL)

既に Oracle Database ライセンスを所有している場合は、BYOL サービスモデルを使用して Amazon RDS で Oracle Database を実行できます。Oracle ライセンスのコストは含まれていないため、こ

れにより Amazon RDS インスタンスのコストが削減されます。BYOL モデルは、既存の Oracle Database ライセンスの使用、または Oracle からの新しいライセンスの直接購入を希望するお客様 に適しています。

Amazon RDS で Oracle Database Enterprise Edition を使用する場合、または Amazon EC2 または VMware Cloud on AWS で独自のセルフマネージド Oracle Database を実行する場合、サポートされ るオプションは BYOL のみです。

#### <span id="page-7-0"></span>Oracle ライセンスの AWS への移植性

Oracle ライセンスは、個別のライセンス契約条件に従って AWS に移植することができます。つま り、既存のライセンスを移行して、AWS で使用することが可能です。具体的には次のとおりです。

- サーバーベースのライセンス (使用している CPU に基づく)
- Enterprise License Agreement (ELA)
- Unlimited License Agreement (ULA)
- Business Process Outsourcing (BPO) ライセンス
- Oracle Partner Network (OPN) ライセンス
- Named User Plus ライセンス

AWS に移植されるライセンスには、追加の条件または制限 (考えられるコストを含む) が適用される 場合があります。追加の詳細と制限については、個別のライセンス契約を確認してください。

Oracle ライセンスは Amazon RDS および Amazon EC2 上の Oracle Database に同様に適用されま すが、例外として時間単位のライセンスは Amazon RDS でのみ利用可能です。

# <span id="page-8-0"></span>Oracle Database 用に Amazon RDS、Amazon EC2、または VMware Cloud on AWS のいずれかを選択する

Amazon RDS と Amazon EC2 はどちらも、Oracle Database の実行に関して異なる利点を提供しま す。Amazon RDS は、Amazon EC2 で Oracle Database を実行するよりもセットアップ、管理、メ ンテナンスが容易で、Oracle Database の日常的な管理ではなく、他の重要なタスクに集中すること ができます。または、Amazon EC2 で Oracle Database を実行すると、コントロール、柔軟性、選 択肢が増します。用途と要件に応じて、どちらかを選択してください。

複数の Oracle Database を AWS に移行する場合、Amazon RDS に最適なデータベースもあれ ば、Amazon EC2 での直接実行に適したデータベースもあります。AWS の多くのお客様は、Oracle Database のワークロード用に、Amazon RDS、Amazon EC2、VMware Cloud on AWS にまたがっ て複数のデータベースを実行しています。

Amazon RDS は、次のような場合に適しています。

- ビジネスとアプリケーションに集中し、データベースのプロビジョニング、バックアップ/復旧タ スクの管理、セキュリティパッチの管理、Oracle のマイナーバージョンのアップグレード、スト レージ管理といった、画一的で面倒な作業は AWS に任せたい。
- 可用性の高いデータベースソリューションが必要で、スタンバイデータベースを手動でセットアッ プして維持することなく、Amazon RDS が提供するプッシュボタン式の同期マルチ AZ レプリ ケーションを活用したい。
- Oracle Database Standard Edition One または Standard Edition Two の高可用性を実現するため に、スタンバイインスタンスへの同期レプリケーションを実行したい。
- 多額の先行投資を行うのではなく、インスタンスコストの一部として Oracle ライセンスを時間単 位で支払いたい。
- データベースのサイズと IOPS のニーズが RDS Oracle の制限を下回っている。現在の最大容量に ついては、「[Amazon RDS DB インスタンスストレージ」](https://docs.aws.amazon.com/AmazonRDS/latest/UserGuide/CHAP_Storage.html)を参照してください。
- データベースのバックアップ管理はもとより、何よりもポイントインタイムリカバリの管理は行い たくない。
- データベースの日常管理よりも、パフォーマンスチューニングやスキーマの最適化など、高レベル のタスクに集中したい。
- ライセンスや複雑さを気にすることなく、ワークロードパターンに基づいてインスタンスタイプを 拡大または縮小したい。

Amazon EC2 は、次のような場合に適しています。

- SYS/SYSTEM ユーザーアクセスなど、データベースのフルコントロールが必要である、またはオ ペレーティングシステムレベルでのアクセスが必要である。
- データベースサイズが Amazon RDS の現在の最大データベースサイズの 80% を超えている。
- [Amazon RDS で現在サポートされていない](https://docs.aws.amazon.com/AmazonRDS/latest/UserGuide/CHAP_Oracle.html) Oracle の機能またはオプションを使用する必要があ る。
- データベースの IOPS ニーズが[、現在の IOPS 制限を](https://docs.aws.amazon.com/AmazonRDS/latest/UserGuide/CHAP_Storage.html)超えている。
- Amazon RDS でサポートされていない特定の Oracle Database バージョンが必要である。詳細に ついては、「[Oracle Database のエディション](https://aws.amazon.com/rds/oracle/features/#Oracle_Database_Editions)」を参照してください。

VMware Cloud on AWS は、次のような場合に適しています。

- Oracle Database は、vSphere 仮想化環境のオンプレミスデータセンターで既に実行されている。
- Oracle Real Application Clusters (RAC) をクラウド上で実行する必要がある。
- データベースの数が多く、移行チームの手間を一切かけることなく、より高速に (数時間程度で) クラウドへ移行する必要がある。
- クラウドに移行する際には、移行後の再作業を回避するために、データベースとアプリケーション の IP アドレスを保持する必要がある。
- Amazon EC2 ベアメタルホストでの NVMe ストレージのパフォーマンスと共に、データの永続性 が必要である。

# <span id="page-10-0"></span>セキュリティとパフォーマンスを実現するアーキテクチャの 設計

Oracle Database を Amazon RDS または Amazon EC2 のいずれで実行するかに関係なく、インフラ ストラクチャのすべてのコンポーネントを最適化することで、セキュリティ、パフォーマンス、信頼 性が向上します。以降のセクションでは、AWS 上の Oracle Database 実装でネットワーク設定、イ ンスタンスタイプ、データベースストレージを最適化するためのベストプラクティスについて説明し ます。

トピック

- [ネットワーク設定](#page-10-1)
- [Amazon EC2 インスタンスタイプ](#page-12-0)
- [データベースストレージ](#page-14-0)

### <span id="page-10-1"></span>ネットワーク設定

Amazon Virtual Private Cloud (Amazon VPC) を使用すると、アカウント専用である AWS クラウド の論理的に分離されたセクションをプロビジョニングできます。お客様は、仮想ネットワーク環境 を完全にコントロールできます。これには、独自の IP アドレス範囲の選択、サブネットの作成、セ キュリティ設定、ルートテーブルとネットワークゲートウェイの設定などが含まれます。

サブネットは、Amazon VPC の IP アドレスの範囲です。AWS リソースは、選択したサブネット内 に起動できます。インターネットに接続する必要があるリソースにはパブリックサブネットを、イン ターネットに接続しないリソースにはプライベートサブネットを使用してください。

各サブネットの AWS リソースを保護するには、セキュリティグループやネットワークアクセスコン トロールリスト (ACL) など、複数のセキュリティレイヤーを使用できます。

次の表は、セキュリティグループとネットワーク ACL の基本的な違いを示しています。

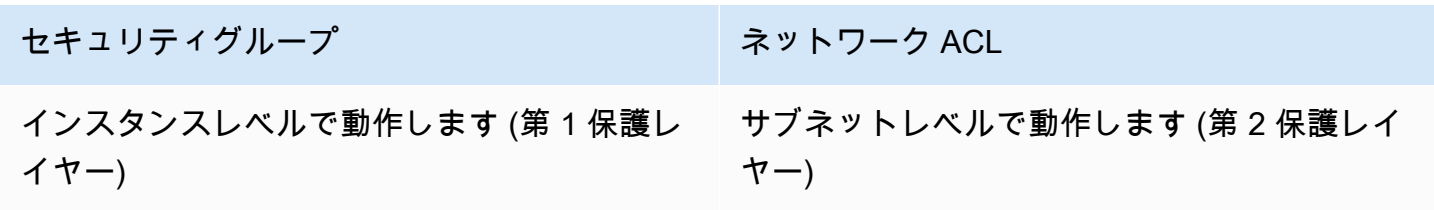

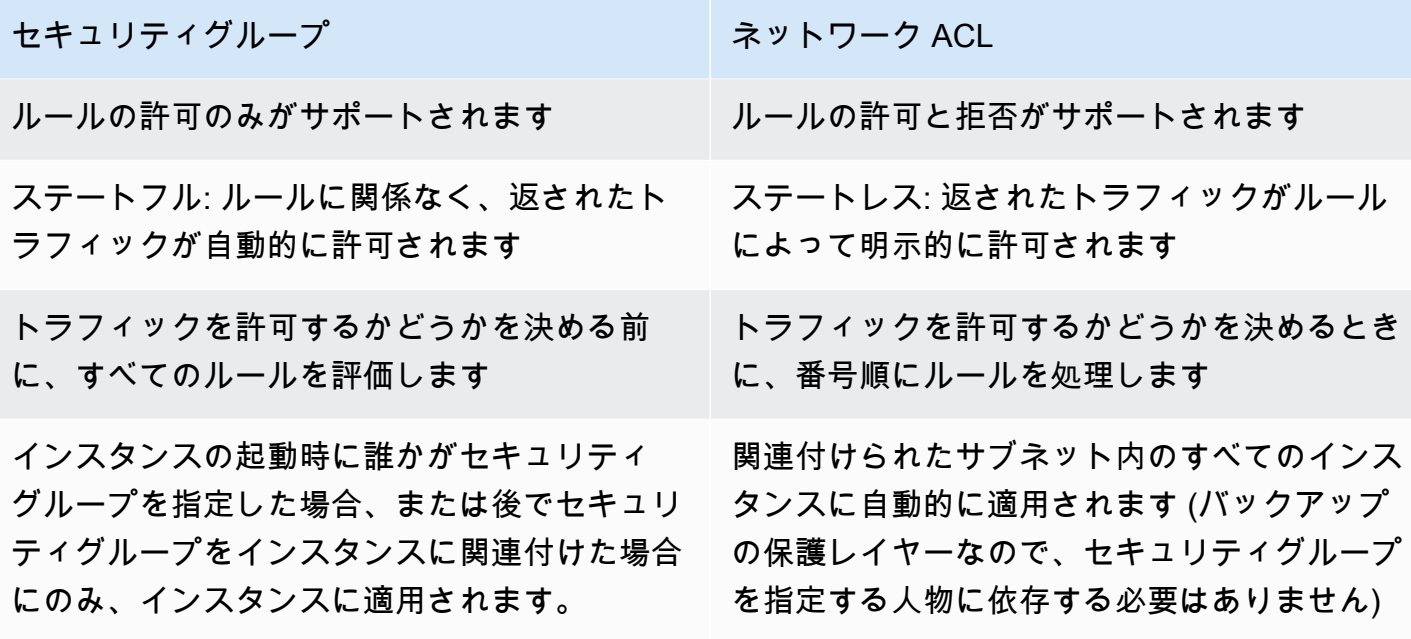

Amazon VPC は、分離、セキュリティ強化、Amazon EC2 インスタンスをサブネットに分離する機 能を提供し、プライベート IP アドレスの使用を可能にします。これらはすべて、データベースの実 装において重要です。

プライベートサブネットに Oracle Database インスタンスをデプロイし、Amazon VPC 内のアプリ ケーションサーバーまたは Amazon VPC 内の踏み台ホストのみが、データベースインスタンスにア クセスできるようにします。

指定されたポートを介した特定の IP アドレスへのアクセスのみを許可する適切なセキュリティグ ループを作成します。これらのレコメンデーションは、Amazon RDS または Amazon EC2 のどちら を使用しているかに関係なく、Oracle Database に適用されます。

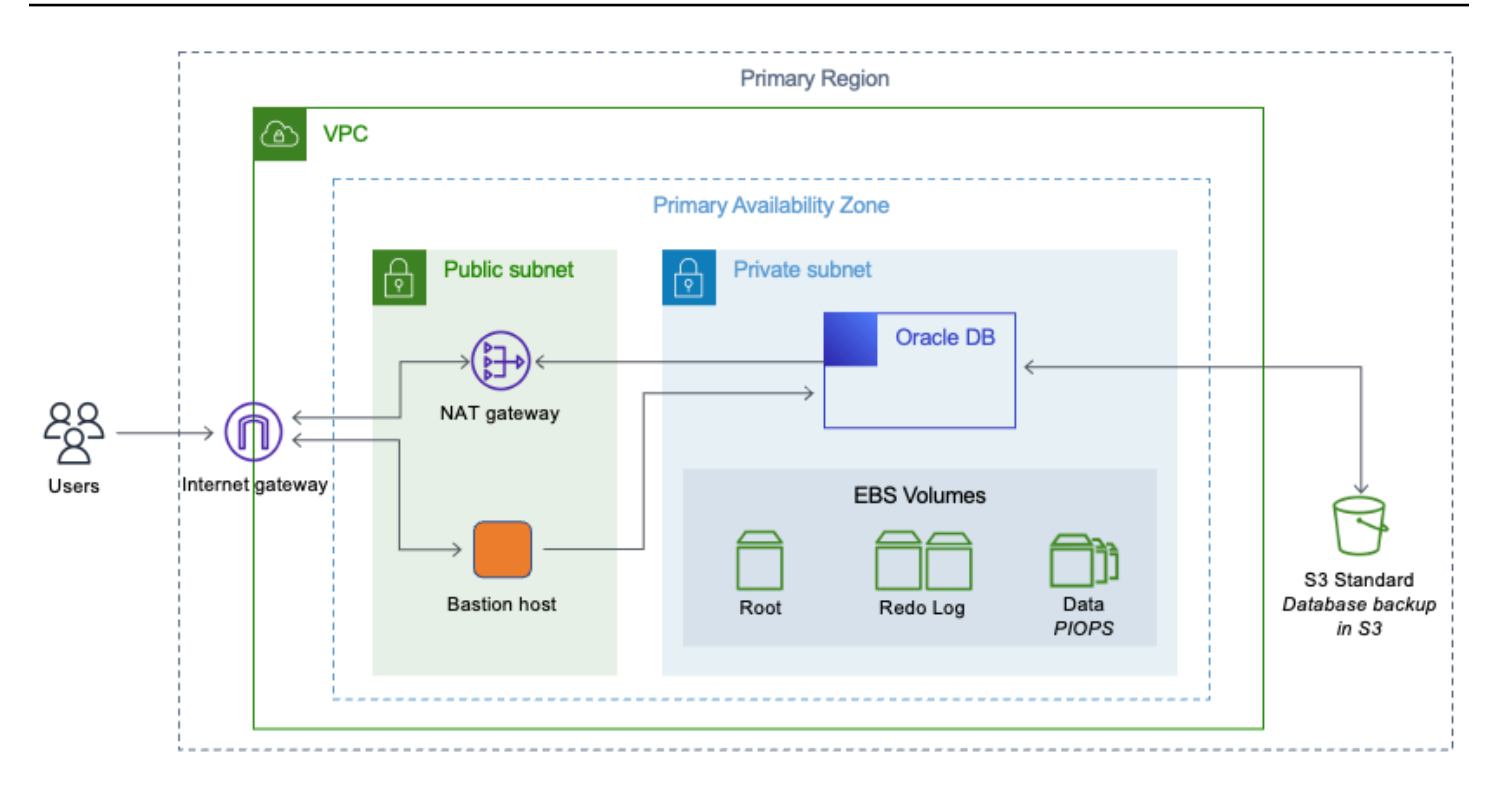

<span id="page-12-0"></span>Amazon VPC のプライベートサブネットにある Oracle Database

# Amazon EC2 インスタンスタイプ

AWS には利用可能な Amazon EC2 インスタンスタイプが多数用意されているため、ワークロード に最適なインスタンスタイプを選択できます。ただし、利用可能なすべてのインスタンスタイプが Oracle Database の実行に最適であるとは限りません。

Oracle Database に Amazon RDS を使用している場合、AWS はベストプラクティスに基づいて一部 のインスタンスタイプを除外し、T クラス、M クラス、R クラスのインスタンスでさまざまなオプ ションを提供します。あらゆるエンタープライズデータベースワークロードに対して db.m ベースま たは r ベースの Amazon RDS インスタンスを選択することをお勧めします。R5 インスタンスは、 ハイパフォーマンスデータベースなど、メモリを大量に消費するアプリケーションに適しています。

RDS インスタンスの最新情報については、[Amazon RDS for Oracle Database 料金表](https://aws.amazon.com/rds/oracle/pricing/)を参照してく ださい。Amazon RDS インスタンスタイプは、データベースのワークロードと使用可能な Oracle Database ライセンスに基づいて選択する必要があります。

Amazon EC2 でセルフマネージドデータベースを実行している場合、Amazon EC2 インスタンスタ イプにはさらに多くの選択肢があります。多くの場合、これはユーザーが Amazon RDS を使用する 代わりに Amazon EC2 での Oracle Database の実行を選択する理由の 1 つとなっています。

Oracle Database は CPU を使用する際にリソースを大量に消費するため、非常に小さいスモールイ ンスタンスタイプは適していません。メモリフットプリントが大きいインスタンスは、キャッシュが 向上し、システムグローバル領域 (SGA) が大きくなるため、データベースのパフォーマンス向上に 役立ちます。メモリと CPU のバランスが良いインスタンスを選択することをお勧めします。

使用する予定の Oracle Database ライセンスと、実装する予定のアーキテクチャに一致するインス タンスタイプを選択します。ビジネスニーズに最適なアーキテクチャについては、ホワイトペーパー 「[Amazon EC2 での Oracle Database の高度なアーキテクチャ」](https://d1.awsstatic.com/whitepapers/aws-advanced-architectures-for-oracle-db-on-ec2.pdf)を参照してください。

Oracle Database は読み取り/書き込みオペレーションのためにディスクストレージを大量に使用す るため、Amazon Elastic Block Store (Amazon EBS) 用に最適化されたインスタンスのみを使用する ことを強くお勧めします。Amazon EBS 最適化インスタンスは Amazon EC2 と Amazon EBS 間の 専有スループットを実現します。ストレージサブシステムに対する帯域幅とスループットは、データ ベースのパフォーマンスを良好にするために重要です。データベースのパフォーマンスを向上させる には、ネットワークパフォーマンスの高いインスタンスを選択してください。

Amazon EC2 での Oracle Database の実行には、次のインスタンスファミリーが最適です。

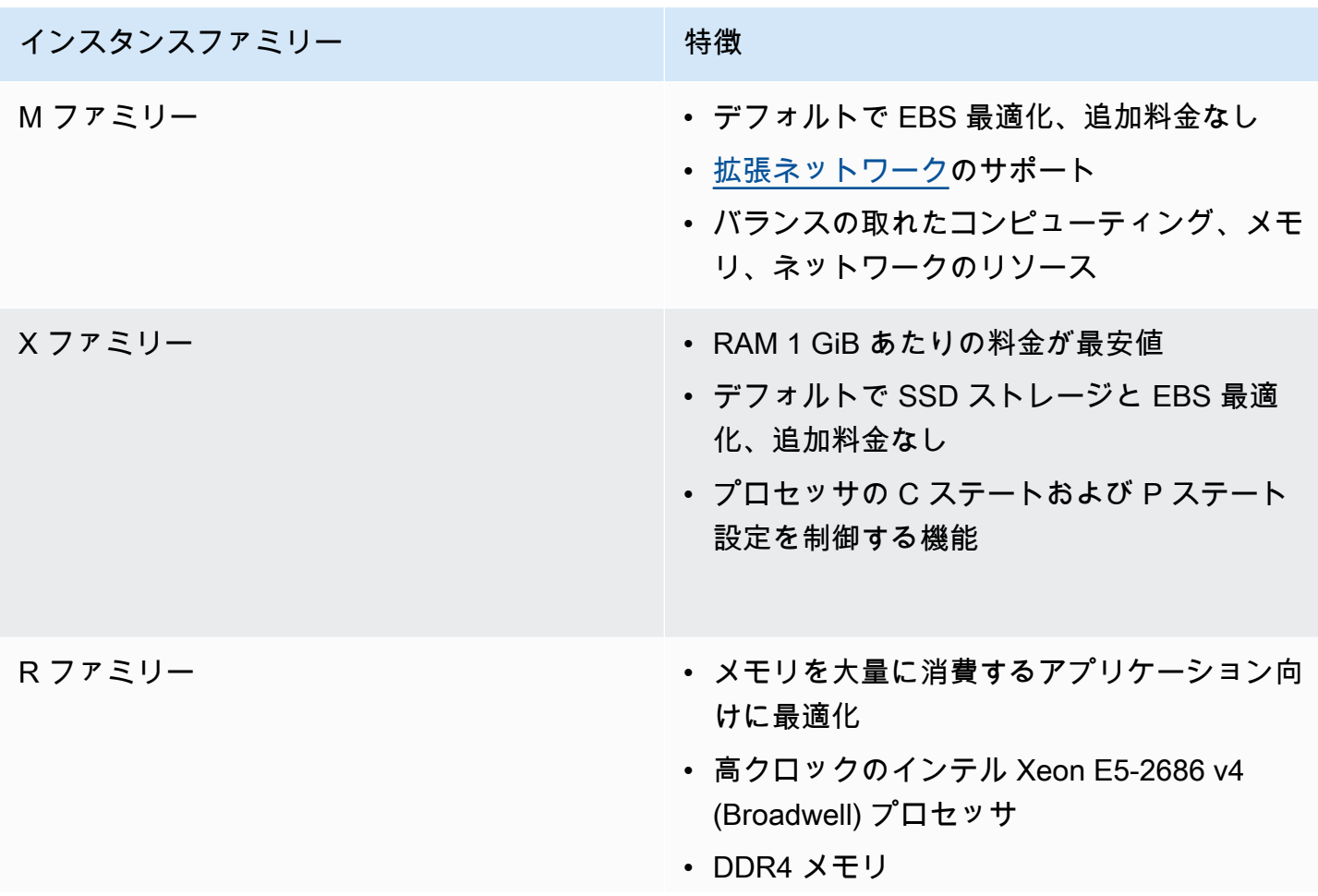

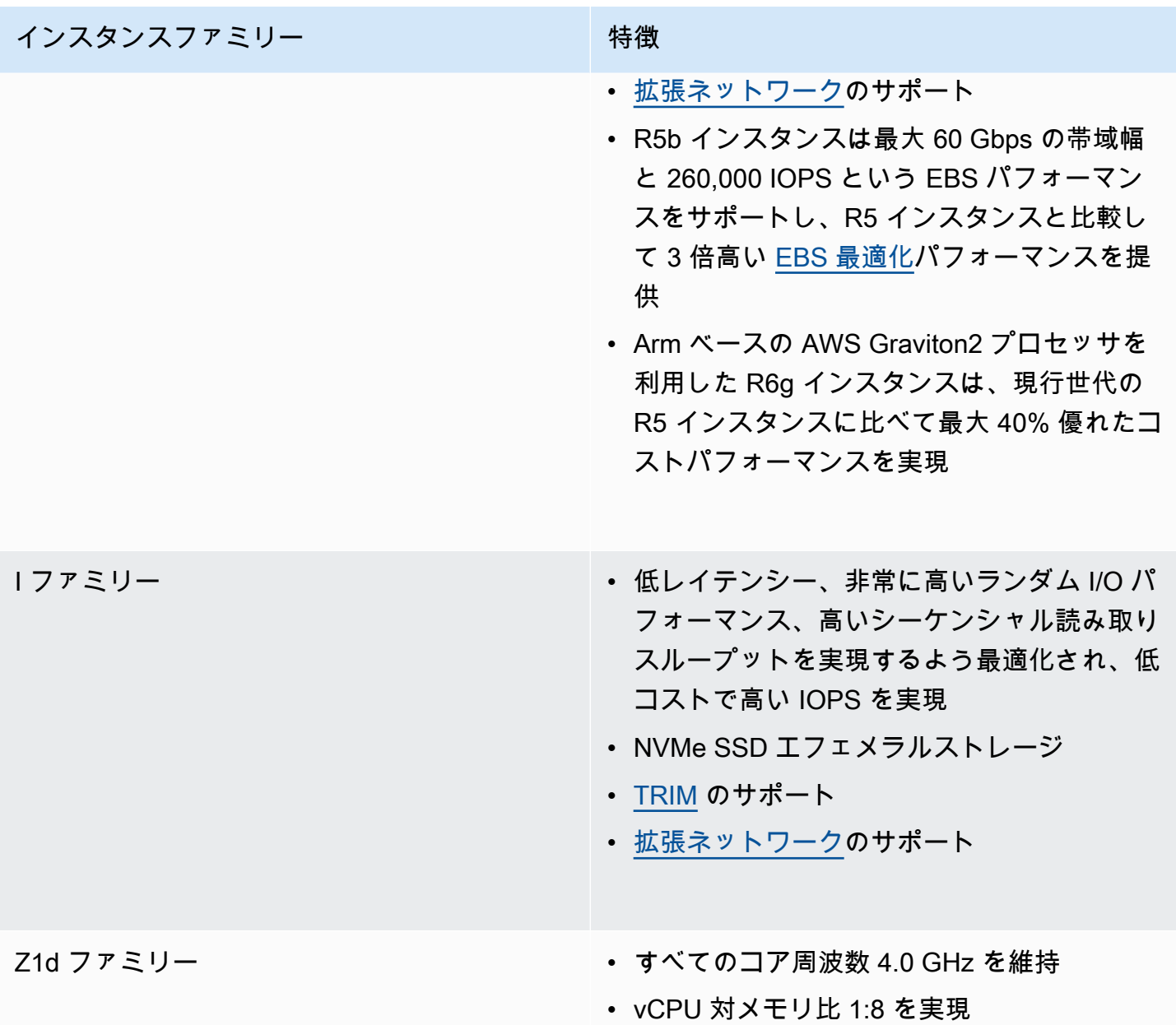

### <span id="page-14-0"></span>データベースストレージ

通常、ほとんどのユーザーはデータベースストレージ用に Amazon EBS を使用します。一部の非常 に高性能なアーキテクチャでは、インスタンスストレージ SSD を使用できますが、信頼性の高い永 続性のためには Amazon EBS ストレージで拡張する必要があります。

一貫した高 IOPS と高データベースパフォーマンスを得るには、汎用 (GP2) ボリュームまたはプ ロビジョンド IOPS (PIOPS) ボリュームの使用を強くお勧めします。GP2 ボリュームと PIOPS ボ

リュームは、Amazon EC2 と Amazon RDS の両方で使用できます。GP2 と PIOPS の両方のボ リュームタイプのボリュームあたりの IOPS の最新の制限については、[「Amazon RDS DB インスタ](https://docs.aws.amazon.com/AmazonRDS/latest/UserGuide/CHAP_Storage.html) [ンスストレージ](https://docs.aws.amazon.com/AmazonRDS/latest/UserGuide/CHAP_Storage.html)」を参照してください。GP2 ボリュームは、ほとんどのデータベースニーズに対し て、料金とパフォーマンスのバランスが非常に優れています。GP2 が提供できる IOPS よりも高い IOPS をデータベースで必要とする場合、PIOPS ボリュームが適切な選択肢となります。

PIOPS ボリュームの場合、ボリュームの作成時に IOPS レートを指定すると、Amazon EBS はプロ ビジョンド IOPS の 10% 以内のパフォーマンスを 1 年の 99.9% を通じて提供します。リクエスト されたボリュームサイズに対する、プロビジョニングされている IOPS の割合は 30 以下です。例え ば、3,000 IOPS を実現するには、ボリュームサイズを 100 GB 以上にする必要があります。

PIOPS ボリュームと同様に、GP2 ボリュームも SSD ベースですが、GP2 ボリュームから得られ る IOPS は、ベースライン IOPS からボリュームあたりのバースト可能な最大バースト可能な 3,000 IOPS までさまざまです。データベースに必要な IOPS パフォーマンスは、ロードサイズと実行され るクエリの数によって一定期間において何回も変化するため、これはほとんどのデータベースワーク ロードに非常に適しています。

汎用 (SSD) ボリュームのパフォーマンスは、ボリュームサイズの影響を受けます。ボリュームサイ ズによって、ボリュームのベースパフォーマンスレベルや I/O クレジットを取得する速さが決まりま す。ボリュームサイズが大きいほどベースパフォーマンスレベルが高くなり、I/O クレジットの取得 速度も速くなります。

I/O クレジットとは、ベースのパフォーマンスでは不十分な場合、大量の I/O をバーストする際に汎 用 (SSD) ボリュームで使用できる帯域幅を表します。ボリュームが I/O に対して保持しているクレ ジットが多いほど、長い時間ベースラインパフォーマンスレベルを超えたバーストが可能で、より高 いパフォーマンスが必要な場合パフォーマンスも向上します。

スループット最適化 HDD ボリューム (st1) は、IOPS は少ないが高スループットでなければならな い、負荷の高いワークロード向けに設計された低コストの HDD ボリュームを提供します。データ ウェアハウスとデータ分析の目的で使用される Oracle Database は、st1 ボリュームを活用できま す。

Oracle 外部テーブルや外部 BLOB ストレージなど、高スループットを必要とするログ処理エリア やデータステージングエリアでは、st1 ボリュームを活用できます。スループット最適化 (st1) ボ リュームは、ボリュームあたり最大 500 IOPS を処理できます。

コールド HDD ボリューム (sc1) は、レガシーシステムの処理に適しています。レガシーシステム は、一時的な参照やアーカイブのために保持されます。これらのシステムへのアクセス頻度は低く、 ボリュームに対して 1 日あたり数回のスキャンが実行されます。

データベースに一貫して必要な IOPS の量を見積もり、その数の IOPS を得るのに十分な GP2 スト レージを割り当てことをお勧めします。定期的なスパイクに必要な追加の IOPS は、利用可能なクレ ジットに基づくバーストパフォーマンスによってカバーされます。

Oracle Database の IOPS ニーズを判断するために使用できる推定方法については、「[AWS での](https://d1.awsstatic.com/whitepapers/determining-iops-needs-for-oracle-database-on-aws.pdf) [Oracle Database の IOPS ニーズを判別する」](https://d1.awsstatic.com/whitepapers/determining-iops-needs-for-oracle-database-on-aws.pdf)ホワイトペーパーを参照してください。

ボリュームのバースト期間は、ボリュームのサイズ、必要なバースト IOPS、およびバーストが開 始された時点のクレジットバランスによって異なります。ボリュームのパフォーマンスがベース レベルに頻繁に制限されることが確認される場合は (空の I/O クレジットバランスが原因)、より 大きな (ベースパフォーマンスレベルが高い) 汎用 (SSD) ボリュームの使用を考慮するか、10,000 IOPS を超える持続的な IOPS パフォーマンスが必要となるワークロードに適したプロビジョンド IOPS (SSD) ボリュームに切り替えることを考慮してください。GP2 ボリュームの詳細については、 「[Amazon EBS ボリュームのタイプ」](https://docs.aws.amazon.com/AWSEC2/latest/UserGuide/ebs-volume-types.html)を参照してください。

Amazon RDS の場合、汎用 (SSD) ストレージは、プロビジョニング容量 1 GB あたり 3 IOPS の 安定したベースラインを実現し、3,000 IOPS までのバーストが可能です。Amazon RDS にマグネ ティックストレージを既に使用している場合は、汎用 (SSD) ストレージに変換できますが、その際 に可用性への影響が短時間発生します。プロビジョンド IOPS を使用すると、現在の最大ストレージ 制限とデータベースインスタンスあたりの最大 IOPS までプロビジョニングできます。

実際の IOPS はデータベースの負荷、インスタンスタイプ、データベースエンジンに基づいてプロビ ジョニングされた量により異なります。詳細については、Amazon RDS ユーザーガイドの「[実際の](https://docs.aws.amazon.com/AmazonRDS/latest/UserGuide/CHAP_Storage.html)  [IOPS レートに影響を与える要因」](https://docs.aws.amazon.com/AmazonRDS/latest/UserGuide/CHAP_Storage.html)を参照してください。

Amazon EC2 上の Oracle Database に対しては、IOPS と容量を増やすために、複数のボリュームを まとめてストライプ化します。異なるデータファイルに対して複数の Amazon EBS ボリュームを個 別に使用できますが、これらをまとめてストライプ化すると、バランスとスケーラビリティが向上し ます。

ストライプ化には Automatic Storage Management (ASM) を使用できます。データファイル、ログ ファイル、バイナリを別々の Amazon EBS ボリュームに保持し、ログファイルボリュームのスナッ プショットを定期的に作成します。ローカル SSD ストレージを使用するインスタンスタイプを選択 すると、Smart Flash Cache (オペレーティングシステムが Oracle Linux の場合) を使用し、さらに一 時ファイルとテーブルスペースにローカルストレージを使用して、データベースのパフォーマンスを 向上させることができます。

VMware Cloud on AWS 上の Oracle Database の場合、vSAN はベアメタルホスト全体にストライプ 化された必要な仮想化ストレージを提供します。vSAN の仮想化ストレージ機能を Oracle RAC で使 用して、高パフォーマンスの共有ストレージを実現できます。

Oracle RAC 用に作成された VMDK (仮想マシンディスク) ファイルは、Eager Zero Thick 用にプロビ ジョニングされ、マルチライターフラグが有効になっている必要があります。VMware は、VMware Cloud on AWS 上の Oracle Database に関する[詳細なパフォーマンス調査結果を](https://www.vmware.com/content/dam/digitalmarketing/vmware/en/pdf/whitepaper/solutions/oracle/vmw-oracle-performance-on-the-vmware-cloud-on-aws.pdf)公開しています。

# <span id="page-18-0"></span>高可用性を実現するアーキテクチャの設計

<span id="page-18-1"></span>次の各オプションでは、Oracle Database の高可用性に対するアプローチが異なります。

#### Amazon RDS

Amazon RDS のマルチ AZ 機能では、複数のアベイラビリティーゾーンで同期レプリケーションを 使用して 2 つのデータベースが運用されるため、自動フェイルオーバーを備えた可用性の高い環境 が構築されます。Amazon RDS にはフェイルオーバーイベントの検出機能があり、フェイルオー バーイベントが発生すると自動フェイルオーバーが開始されます。Amazon RDS API を通じて手動 フェイルオーバーを開始することもできます。Amazon RDS は、月間稼働率が 99.95% の [SLA](https://aws.amazon.com/rds/sla/) を 提供します。Amazon RDS のマルチ AZ 機能に関する詳細なブログ記事は、[こちらか](https://aws.amazon.com/blogs/database/amazon-rds-under-the-hood-multi-az/)ら参照できま す。Amazon RDS for Oracle のもう 1 つのオプションは、Oracle Active Data Guard の使用です。お 客様は、Oracle Active Data Guard オプションに対する独自のライセンスを所有している必要があり ます。

Amazon RDS for Oracle では、Oracle Active Data Guard を使用したリードレプリカがサポートされ ています。マルチ AZ と Oracle Active Data Guard のオプションは、どちらも同じ AWS リージョン 内にあります。[Amazon RDS for Oracle](https://aws.amazon.com/rds/oracle/) は、Oracle Active Data Guard によるクロスリージョンリー ドレプリカをサポートしています。Amazon RDS for Oracle により、プライマリ DB インスタンスか らさまざまな AWS リージョンで物理的スタンバイ DB インスタンスを簡単に作成することが可能と なります。Amazon RDS for Oracle は Active Data Guard の設定を完全に管理し、さまざまな AWS リージョンで動作するプライマリ DB インスタンスとそのレプリカの間の安全なネットワーク接続を 通してデータをレプリケートします。

Amazon RDS for Oracle は、Oracle GoldenGate とも互換性があります。Oracle GoldenGate で は、データベース全体をレプリケートするか、少数のテーブルとスキーマをレプリケートするか 選択できます。Oracle GoldenGate は EC2 インスタンスのハブアーキテクチャにインストールさ れ、Amazon RDS for Oracle インスタンスにリモートでアクセスします。Oracle GoldenGate ハブ は、同じ AWS リージョン内の Amazon EC2 または VMware Cloud on AWS にある別の Amazon RDS for Oracle インスタンスまたは Oracle Database にデータをレプリケートできます。クロス リージョンインスタンスの場合、最初に別の AWS リージョンにある Oracle GoldenGate ハブにレプ リケートすることをお勧めします。

# <span id="page-19-0"></span>Amazon EC2

Amazon EC2 上の Oracle Database は、Oracle Data Guard、Oracle Active Data Guard、および Oracle GoldenGate オプションもサポートしています。AWS Marketplace で利用可能なサード パーティーのソリューションでも、Oracle Database のレプリケーションがサポートされていま す。Oracle とサードパーティーのソリューションはどちらも、AWS リージョン内および AWS リー ジョン間でデータベースをレプリケートするために使用できます。Oracle Database は、お客様の オンプレミスデータセンターとの間でレプリケートすることもできます。AWS Database Migration Service は、テーブルのすべてまたはサブセットをレプリケートするためにも使用できます。

# <span id="page-19-1"></span>VMware Cloud on AWS

Oracle Database は VMware Cloud on AWS 内で自己管理されるため、サードパーティーによるエー ジェントベースのレプリケーションを含む、すべてのオプションを利用できます。AWS リージョン 間、またはお客様のオンプレミスデータセンターにデータベースをレプリケートするには、Oracle Data Guard または Oracle GoldenGate を使用できます。vMotion や Hybrid Cloud Extension (HCX) などの VMware ネイティブテクノロジーを使用して、オンプレミスデータセンターと VMware Cloud on AWS の間でデータベースを移行できます。アプリケーションおよびデータベース VM の複 数レイヤーがある大規模なデプロイでは、レプリケーションと移行をサイトレベルでオーケストレー トするために、VMware Site Recovery Manager (SRM) の使用を検討できます。

# <span id="page-19-2"></span>Oracle Real Application Cluster (RAC)

VMware Cloud on AWS には、マルチキャストのサポートと共有ストレージの機能がありま す。Oracle RAC は VMware Cloud on AWS にインストールできます。VMware Cloud on AWS の 各 Software-Defined Data Center (SDDC) は、最低 3 つの AWS ベアメタルホストおよび最大 16 の AWS ベアメタルホストで実行できます。VMware Cloud on AWS では、2 つの異なる AWS AZ にま たがって SDDC を拡張クラスター方式で実行できます。これにより、Oracle RAC を拡張クラスター モードで実行できるようになり、Oracle Data Guard を別途セットアップする必要がなくなります。

VMware Cloud on AWS vSAN は Oracle ASM をサポートしています。Oracle ASM ディスクグルー プファイルは VMDK から作成されます。Oracle ASM ディスクグループのデータファイルおよびロ グファイルに推奨される割り当て単位は、4 MB です。このオプションは ASM ディスクグループの 作成時に指定でき、後から変更することはできません。最善のパフォーマンスを得るには、VMDK でマルチライターフラグを有効にし、Eager Zero Thick 用にプロビジョニングする必要がありま す。Oracle RAC の詳細については[、VMware Cloud on AWS 上の Oracle RAC のリファレンスアー](https://d1.awsstatic.com/VMwareCloudonAWS/aws_reference_architecture_oracle_rac_on_vmware_cloud.pdf) [キテクチャ図](https://d1.awsstatic.com/VMwareCloudonAWS/aws_reference_architecture_oracle_rac_on_vmware_cloud.pdf)を参照してください。

### <span id="page-20-0"></span>FlashGrid Cluster

FlashGrid Cluster は、Amazon EC2 で Oracle RAC を実行するために必要なすべてのインフラス トラクチャ機能を提供する仮想クラウドアプライアンスです。これには、マルチキャストのサポー トと共有ストレージが含まれます。FlashGrid Cluster では、データベースのアップタイム SLA を 最大化するために、Oracle RAC ノードを異なるアベイラビリティーゾーンに分散させることが できます。FlashGrid Cluster は AWS CloudFormation テンプレートとして提供され、すべてのイ ンフラストラクチャコンポーネントと Oracle ソフトウェアのデプロイが完全に自動化されてい ます。FlashGrid のソフトウェアおよびサポート料金は、AWS Marketplace を通じて請求されま す。FlashGrid アーキテクチャの詳細は、<u>ホワイトペー</u>パーに記載されています。Oracle RAC で FlashGrid Cluster を起動する方法については、[製品ページを](https://www.flashgrid.io/products/flashgrid-for-oracle-rac-on-aws/)参照してください。

# <span id="page-21-0"></span>バックアップストレージ

ほとんどの Oracle Database ユーザーは、定期的にホットバックアップとコールドバックアップを 作成します。コールドバックアップはデータベースが停止している間に行われ、ホットバックアップ はデータベースがアクティブな間に行われます。AWS ネイティブストレージサービスでは、ニーズ に合ったソリューションを選択できます。

#### <span id="page-21-1"></span>Amazon S3

ホットバックアップとコールドバックアップを Amazon Simple Storage Service (Amazon S3) に 保存すると、高い耐久性と容易なアクセスを実現できます。[AWS Storage Gateway ファイルイン](https://aws.amazon.com/storagegateway) [ターフェイス](https://aws.amazon.com/storagegateway)を使用して、データベースを Amazon S3 に直接バックアップできます。AWS Storage Gateway ファイルインターフェイスは S3 バケットに NFS マウントを提供します。ネットワーク ファイルシステム (NFS) マウントに書き込まれた Oracle Recovery Manager (RMAN) バックアップ は、AWS Storage Gateway インスタンスによって S3 バケットに自動的にコピーされます。

#### <span id="page-21-2"></span>Amazon S3 Glacier

Amazon S3 Glacier は、安全性と耐久性に優れ、きわめて低コストのクラウドストレージサー ビスで、データのアーカイブや長期バックアップに使用できます。長期のアーカイブのために は、Amazon S3 のライフサイクルポリシーを使用して、古いバックアップを Amazon S3 Glacier に 移動できます。Amazon S3 Glacier には、アクセス回数とコストが異なる 3 つのデータ取り出しオ プション (迅速、標準、一括) があります。これらのオプションの詳細については、「[Amazon S3](https://aws.amazon.com/glacier/faqs/#dataretrievals)  [Glacier のよくある質問](https://aws.amazon.com/glacier/faqs/#dataretrievals)」を参照してください。

#### <span id="page-21-3"></span>Amazon S3 Glacier Deep Archive

Amazon S3 Glacier Deep Archive は、アクセス回数が年に 1~2 回であると想定されるデータの長期 保存とデジタルプリザベーションを目的として設計されています。S3 Glacier Deep Archive に保存 されているオブジェクトはすべて地理的に分散した 3 つ以上のアベイラビリティーゾーンにレプリ ケートおよび保存され、99.999999999% 以上の耐久性で保護されているだけでなく、12 時間以内に 復元できます。

#### <span id="page-22-0"></span>Amazon EFS

Amazon Elastic File System (Amazon EFS) は、シンプルでサーバーレス、セットアンドフォーゲッ ト、伸縮自在なファイルシステムを提供します。Amazon EFS により、ファイルを追加および削除 するときにファイルシステムを自動的に拡大および縮小できます。これにより、拡大に対応するため に容量をプロビジョニングおよび管理する必要がなくなります。

Amazon EFS に保存されたバックアップは、NFS オプション (読み取り/書き込み、読み取り専用) を 使用して他の EC2 インスタンスと共有できます。Amazon EFS は EFS のパフォーマンスのために バーストモデルを使用しています。蓄積されたバーストクレジットにより、ファイルシステムは、 ベースラインレートを上回るスループットを駆動できます。ファイルシステムは、ベースライン率に おいてスループットを継続的に向上させることができます。

非アクティブになるか、スループットがベースライン率を下回ると、ファイルシステムにバーストク レジットが蓄積されます。Amazon EFS は、本番データベースの Recovery Manager (RMAN) バッ クアップから開発データベースとテストデータベースを定期的に更新する必要がある場合に便利で す。Amazon EFS は、AWS Direct Connect を使用して Amazon VPC に接続すると、オンプレミス データセンターにもマウントできます。このオプションは、ソースの Oracle Database が AWS 上に あり、更新が必要なデータベースがオンプレミスデータセンター内にある場合に便利です。Amazon EFS に保存されたバックアップは、AWS CLI コマンドを使用して S3 バケットにコピーできます。 詳細については、「[Amazon Elastic File System の開始方法」](https://docs.aws.amazon.com/efs/latest/ug/getting-started.html)を参照してください。

### <span id="page-22-1"></span>Amazon EBS スナップショット

ポイントインタイムスナップショットを作成することで、Amazon Elastic Block Store ボリューム上 のデータを Amazon S3 にバックアップできます。スナップショットは増分バックアップです。つま り、最後にスナップショットを作成した時点から、ボリューム上で変更のあるブロックだけが保存 されます。スナップショットに基づいて Amazon EBS ボリュームを作成すると、新しいボリューム は、スナップショットの作成に使用された元のボリュームの完全なレプリカとなります。レプリケー トされたボリュームでは、バックグラウンドでデータの遅延読み込みが利用されるため、すぐに使用 を開始できます。まだ読み込まれていないデータにアクセスした場合、ボリュームは要求されたデー タを Amazon S3 から即座にダウンロードし、引き続きボリュームの残りのデータをバックグラウン ドで読み込みます。詳細については、「[Amazon EBS スナップショットの作成」](https://docs.aws.amazon.com/AWSEC2/latest/UserGuide/ebs-creating-snapshot.html)を参照してくださ い。

# <span id="page-23-0"></span>管理

### <span id="page-23-1"></span>オートメーション

Oracle Database の作成とデプロイは、AWS CloudFormation テンプレートを使用して自動化でき ます。Oracle Database 環境をデプロイするステップバイステップの手順については、[「AWS での](https://aws.amazon.com/quickstart/architecture/oracle-database/)  [Oracle Database クイックスタート](https://aws.amazon.com/quickstart/architecture/oracle-database/)」を参照してください。

#### <span id="page-23-2"></span>Oracle AMI

Amazon マシンイメージ (AMI) は、クラウドの仮想サーバーであるインスタンスの起動に必要な情報 を提供します。インスタンスを起動するときに AMI を指定します。AMI からは、必要な数のインス タンスを起動できます。

Oracle は、Oracle Database を含む AWS 上のいくつかの Oracle 製品に対して公式 AMI を定期的に 提供しています。ただし、Oracle が提供する利用可能なデータベース AMI が、常に最新バージョン であるとは限りません。Oracle が提供する AMI は Oracle Linux オペレーティングシステムに基づい ています。

Amazon EC2 で Oracle Database をインストールして使用するために、Oracle が提供する AMI を使 用する必要はありません。Amazon EC2 インスタンスはオペレーティングシステム AMI で起動して から、物理サーバーと同様に Oracle ウェブサイトから Oracle Database ソフトウェアをダウンロー ドしてインストールできます。

必要なすべての Oracle ソフトウェアを含む最初の環境をセットアップしたら、以降のインストール 用に独自のカスタム AMI を作成できます。[AWS Marketplace](https://aws.amazon.com/marketplace) から AMI を直接起動することもできま す。サードパーティーが提供するコミュニティ AMI を使用する前に、セキュリティと信頼性につい て綿密に調査してください。AWS は、そのセキュリティまたは信頼性について責任を負いません。

#### <span id="page-23-3"></span>AWS Systems Manager

AWS Systems Manager AWS Systems Manager は、システムインベントリ、運用パッチの適 用、AMI の自動作成、大規模なオペレーティングシステムとアプリケーションの設定などの管理 タスクを自動化するために役立つ機能のコレクションです。Systems Manager は SSM (System State Management) Agent を使用して、インベントリと EC2 インスタンス内のステート情報を収集 し、パッチコマンドを実行します。パッチマネージャーは、AWS Identity and Access Management (IAM)、AWS CloudTrail、Amazon CloudWatch Events と連携して、イベント通知や使用状況の監査 機能を含む安全なパッチ適用体験を提供します。

# <span id="page-25-0"></span>まとめ

使用シナリオに応じて、RDS for Oracle Database を使用することも、Amazon EC2 でセルフマネー ジド Oracle Database を実行することもできます。いずれを選択しても、このホワイトペーパーに 記載されているベストプラクティスに従うことで、AWS での Oracle Database の実装を最大限に活 用できます。

# <span id="page-26-0"></span>その他の資料

詳細については、次を参照してください。

AWS での Oracle Database

- [Oracle とアマゾン ウェブ サービス](https://aws.amazon.com/oracle/)
- [Amazon RDS for Oracle Database](https://aws.amazon.com/rds/oracle/)
- [Amazon EC2 での Oracle Database の高度なアーキテクチャ](https://docs.aws.amazon.com/enterprise-marketing/Oracle/AWSAdvancedArchitecturesforOracleDBonEC2.pdf)
- [Oracle Database の AWS への移行戦略](https://docs.aws.amazon.com/strategies-for-migrating-oracle-database-to-aws.pdf)
- [Amazon EC2 で Oracle ワークロード用のオペレーティングシステムを選択する](https://docs.aws.amazon.com/choosing-os-for-oracle-workloads-on-ec2.pdf)
- [AWS での Oracle Database の IOPS のニーズを判別する](https://docs.aws.amazon.com/determining-iops-needs-for-oracle-database-on-aws.pdf)
- [AWS での Oracle Database クイックスタート](https://aws.amazon.com/quickstart/architecture/oracle-database/)
- [開始方法: Oracle Database を直接 AWS に、Oracle RMAN を使用してバックアップする](https://aws.amazon.com/backup-recovery/getting-started/)

Oracle のドキュメント

- [ライセンス](https://www.oracle.com/us/corporate/pricing/cloud-licensing-070579.pdf)
- [サポート](https://www.oracle.com/support/)

AWS のサービスと料金の詳細

- [AWS クラウド製品](https://aws.amazon.com/products/)
- [AWS ドキュメント](https://aws.amazon.com/documentation/)
- [AWS ホワイトペーパー](https://aws.amazon.com/whitepapers/)
- [AWS 料金表](https://aws.amazon.com/pricing/)
- [AWS 料金計算ツール](https://calculator.aws)

VMware ドキュメント

• [Oracle Database のパフォーマンス: VMware Cloud on AWS](https://www.vmware.com/content/dam/digitalmarketing/vmware/en/pdf/whitepaper/solutions/oracle/vmw-oracle-performance-on-the-vmware-cloud-on-aws.pdf)

FlashGrid のドキュメント

- [FlashGrid Cluster for Oracle RAC on AWS 製品ページ](https://www.flashgrid.io/products/flashgrid-for-oracle-rac-on-aws/)
- [AWS 上の FlashGrid Cluster for Oracle RACナレッジベース](https://support.flashgrid.io/hc/en-us/categories/1500001538041-FlashGrid-Cluster-on-AWS)
- [ホワイトペーパー: Mission-critical databases in the cloud.Oracle RAC on Amazon EC2 enabled by](https://www.flashgrid.io/docs/FlashGrid_Oracle_RAC_on_AWS.pdf)  [FlashGrid Cluster engineered cloud system](https://www.flashgrid.io/docs/FlashGrid_Oracle_RAC_on_AWS.pdf)

# <span id="page-28-0"></span>ドキュメント履歴と寄稿者

# <span id="page-28-1"></span>ドキュメント履歴

このホワイトペーパーの更新に関する通知を受け取るには、RSS フィードをサブスクライブしてく ださい。

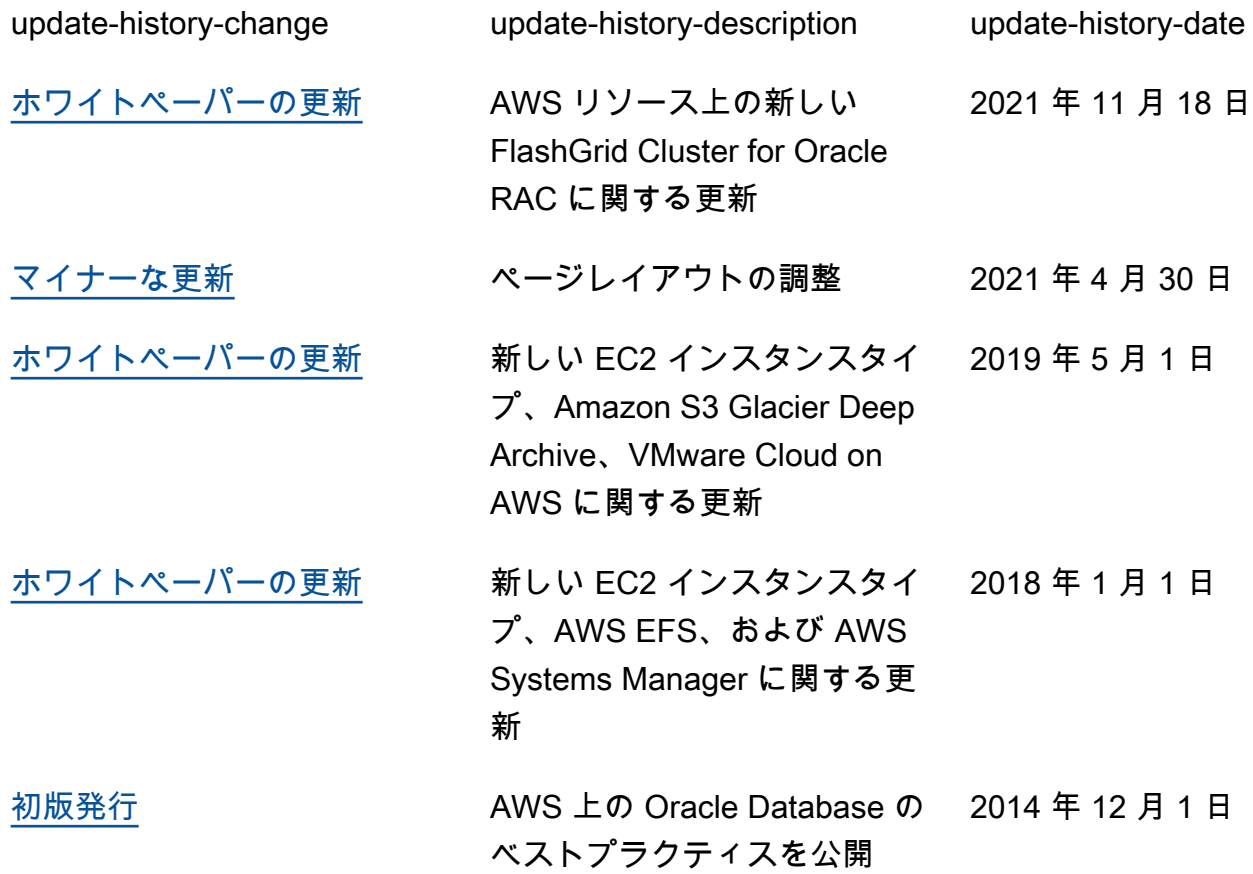

**a** Note

RSS 更新を購読するには、使用しているブラウザで RSS プラグインを有効にする必要があ ります。

# <span id="page-29-0"></span>寄稿者

このドキュメントの執筆に当たり、次の人物が寄稿しました。

- アマゾン ウェブ サービス、シニアデータベーススペシャリスト/ソリューションアーキテク ト、Devinder Singh
- アマゾン ウェブ サービス、AWS Oracle ソリューションアーキテクト、Jayaraman Vellore Sampathkumar
- アマゾン ウェブ サービス、プロダクトマネージャー、Jinyoung Jung
- アマゾン ウェブ サービス、Abdul Sathar Sait